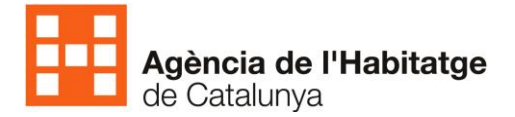

# **ERRADES TÈCNIQUES MÉS FREQÜENTS AL TRAMITAR UN FORMULARI TELEMÀTIC**

Aquí podeu trobar els errors més comuns que es produeixen al tramitar telemàticament i la seva solució.

## **1. Errors de certificat 125, 126 i 317**

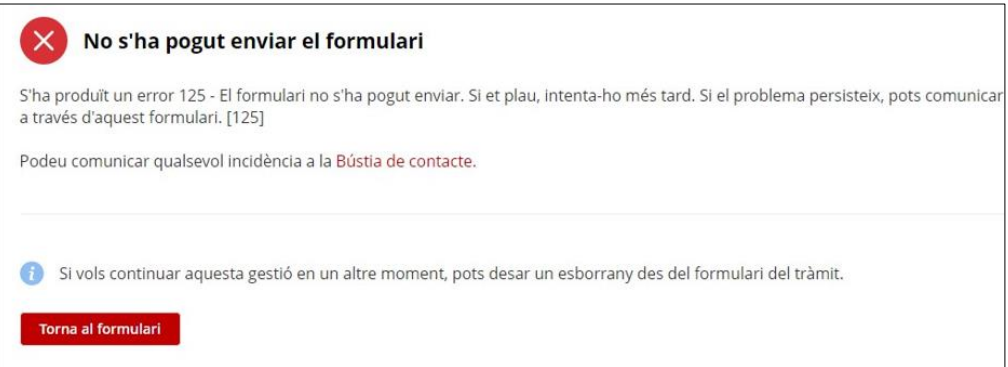

### **Per què es produeix?**

Aquest error es produeix quan la persona usuària accedeix al formulari amb un certificat que te dos tipus o més de classificació personal (persona física, persona jurídica i/o organisme) i entra amb la classificació personal per la qual el tràmit no està configurat. En aquest cas donarà error.

El tràmit d'aquesta convocatòria està configurat per fer-se només amb un certificat de persona física, per tan us donarà aquest error si accediu al tràmit amb un certificat de persona jurídica i/o organisme.

**L'error 126** es produeix quan el formulari és correcte, però hi ha un problema amb la identificació. S'ha d'utilitzar el certificat digital corresponent.

En el moment que t'identifiquis assegura't que fas servir un certificat amb les mateixes dades que has informat en el formulari.

**L'error 317** es produeix quan el NIF o CIF de la sol·licitud no coincideix amb el tipus de certificat digital de persona física o persona jurídica.

#### **Què es pot fer?**

Assegureu-vos que en el moment que us identifiqueu feu servir un certificat amb les mateixes dades (NIF o CIF) que informareu en el formulari i el vostre certificat és de persona física.

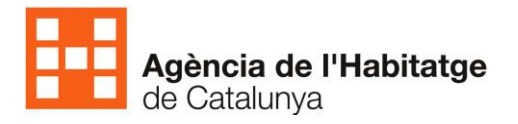

# **2. Error 214**

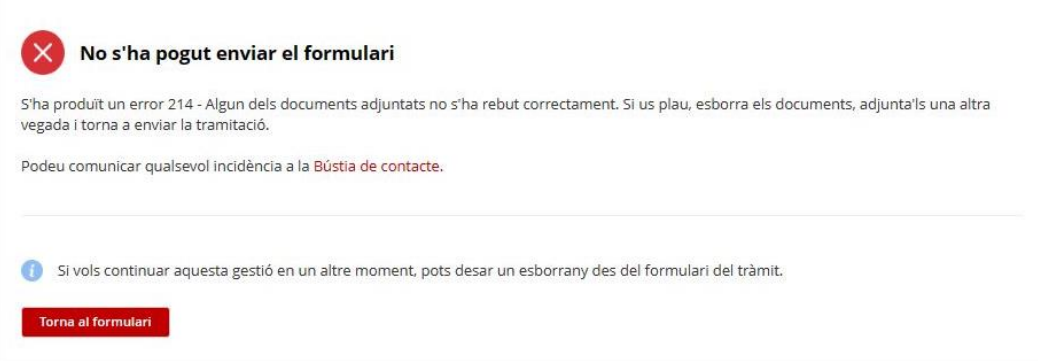

### **Per què es produeix?**

Aquest error es produeix quan uns dels documents adjunts dona error, algunes vegades esborrant i tornant a adjuntar els documents funciona, però moltes vegades s'ha de tornar a fer el tràmit de zero (l'esborrany també estarà corrupte).

#### **Què es pot fer?**

Assegureu-vos que el fitxer que adjunteu sigui correcte i s'ajusti al format i la mida.

## **3. Errors 001 o 023**

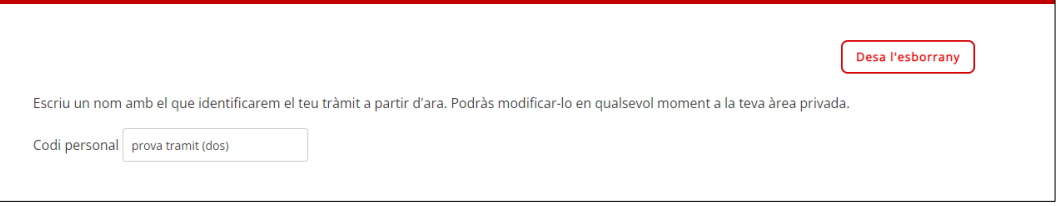

### **Per què es produeix?**

Aquests errors es produeixen al voler enviar el formulari en el cas que en el nom de l'esborrany (codi personal) contingui algun parèntesi.

#### **Què es pot fer?**

S'ha d'eliminar el parèntesi. Us recomanem que eviteu caràcters que no siguin lletres i/o números.

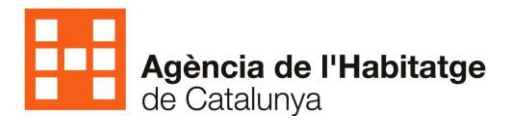

# **4. Errors genèrics de sessió**

**Torna al formulari** 

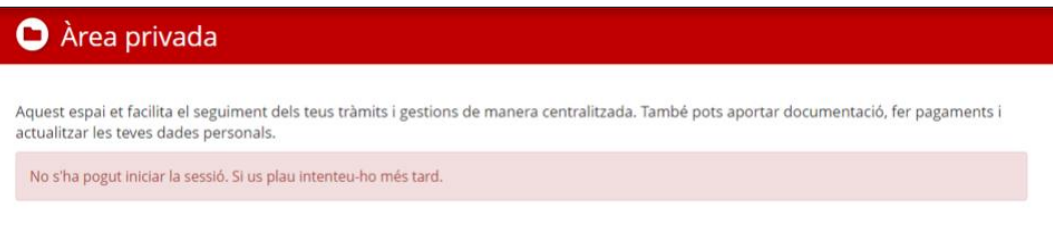

No s'ha pogut enviar el formulari × Ha caducat la sessió. Torna a iniciar una sessió nova. (506) Podeu comunicar qualsevol incidência a la Bústia de contacte.

× No s'ha pogut enviar el formulari S'ha produït un error 122 - El formulari no s'ha pogut enviar. Si et plau, intenta-ho més tard. Si el problema persisteix, pots comunicar la incidència a través d'aquest formulari. [122] Podeu comunicar qualsevol incidència a la Bústia de contacte. Si vols continuar aquesta gestió en un altre moment, pots desar un esborrany des del formulari del tràmit. **Torna al form** X No s'ha pogut enviar el formulari S'ha produït un error ["error.tramitacio.form.html"] - El formulari no s'ha pogut enviar. Si et plau, intenta-ho més tard. Si el problema persisteix, pots comunicar la incidència a través d'aquest formulari. [999] Podeu comunicar qualsevol incidência a la Bústia de contacte. Si vols continuar aquesta gestió en un altre moment, pots desar un esborrany des del formulari del tràmit.

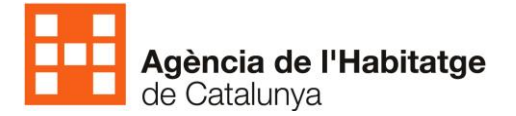

### **Per què es produeix?**

Aquest errors es donen quan la sessió ha caducat o hi ha hagut un error genèric.

### **Què es pot fer?**

La sessió una vegada iniciada té limitat el temps i es tancarà en cas d'inactivitat. Us recomanem anar desant l'esborrany amb freqüència per evitar perdre la informació.

En cas que tingueu errors freqüents us recomanem entrar al tràmit amb la finestra d'incògnit o privada. Qualsevol navegador actual té aquesta funcionalitat. Això farà que la sessió i la cache de dades es reiniciï, evitant moltes de les errades.